## 視覚障害に応じた教材・教具

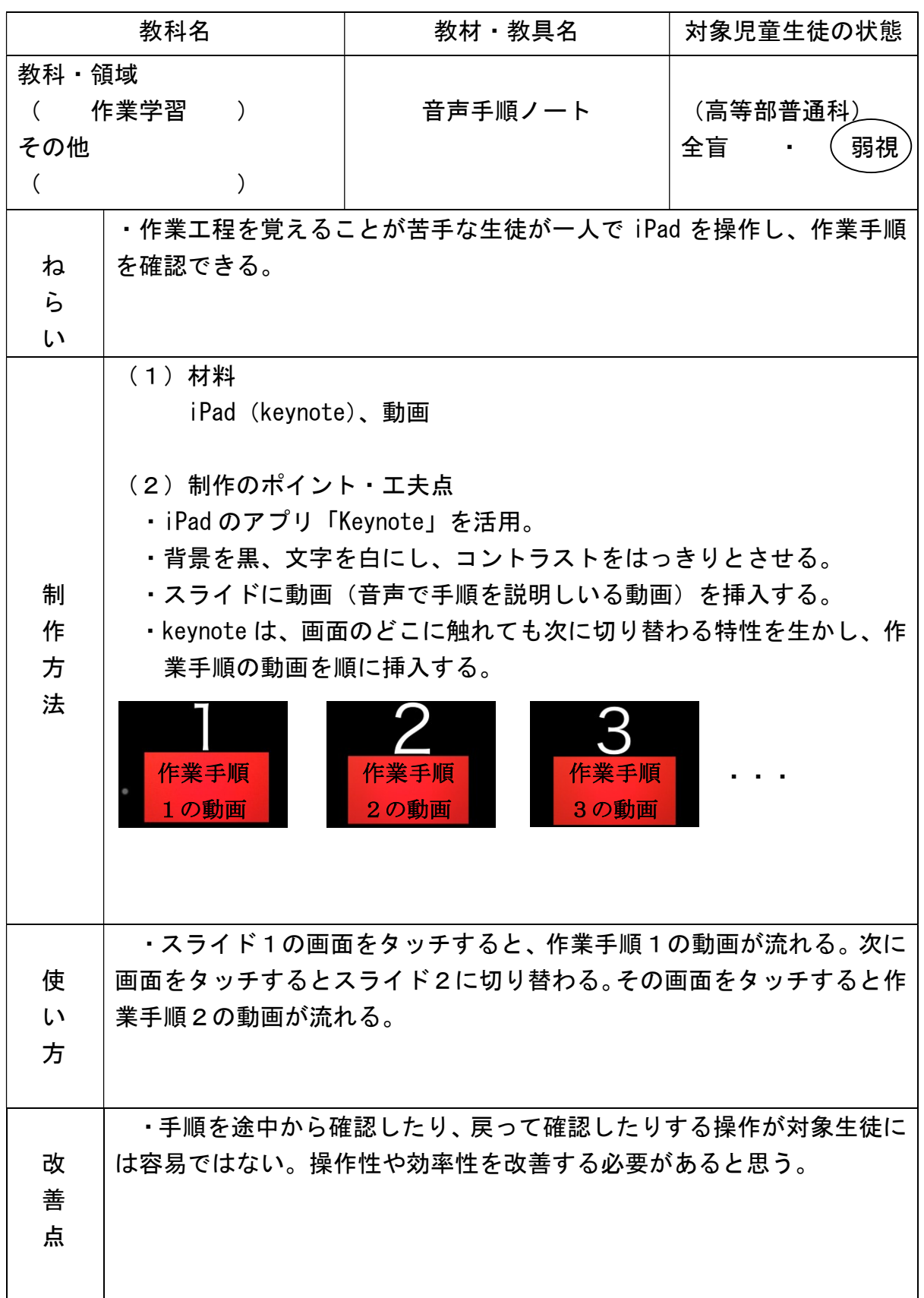